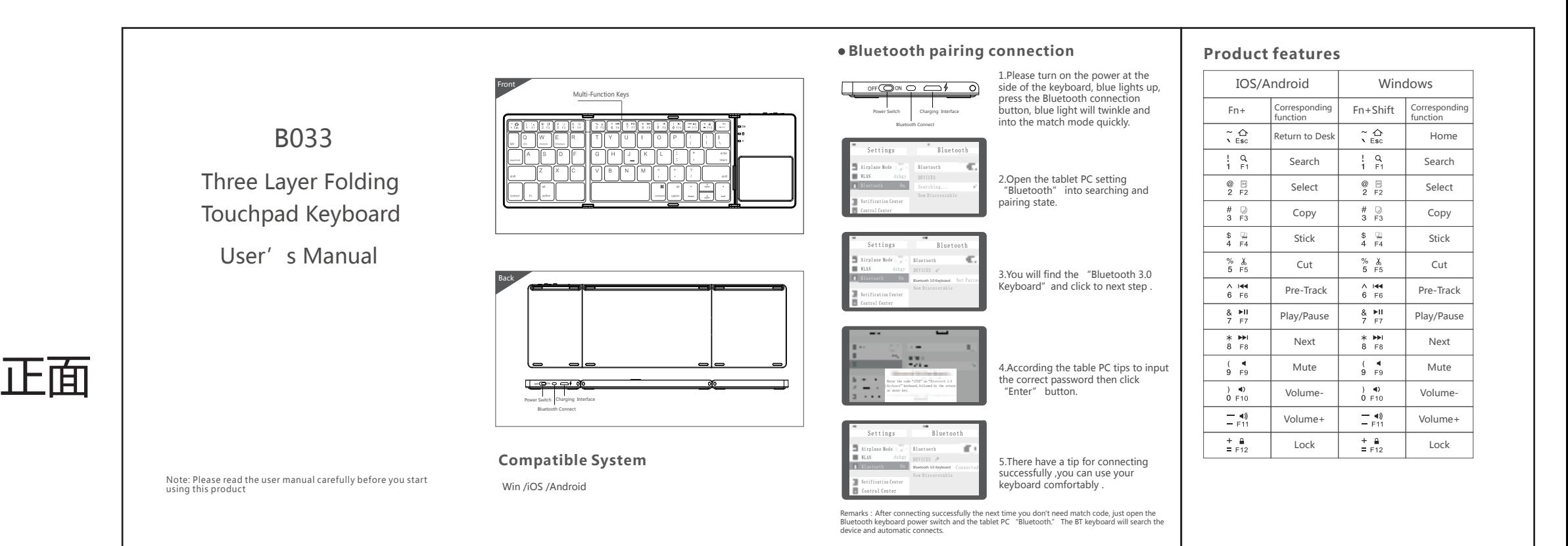

# **Technical Specifications** Status Display LED

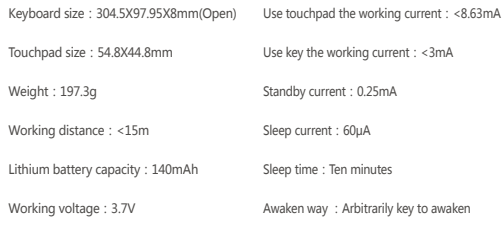

# Touchpad Functions

背面

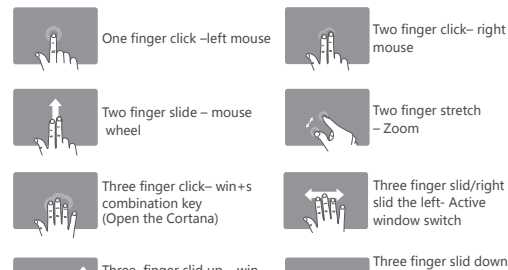

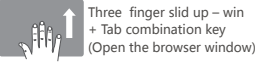

Note: no touchpad function for the device under the IOS system

-Win+D combination key(return back to Windows start menu)

- ◆ Connect : Open the power switch, blue lights up, press the connect button, blue light twinkles.
- ◆ Charging : Indicator light will be on red, after fully charging, the light crush out. ◆ Low Voltage Indication : When the voltage is below 3.3 V, red light twinkles.
- Remarks: In order to prolong the life span of the battery, when you do not use
- the keyboard for a long time, please switch off the power.

**Troubleshooting** Please contact the after-sales service.

**Copyright** It is forbidden to reproduce any part of this quick start guide without the permission of seller.

**Safety instructions** Do not open or repair this device, Do not use the device in a damp environment. Clean the device with a dry cloth.

**Warranty**  The device is provided with one-year limited hardware warranty from the purchase day.

### **Keyboard Maintenance**

1.Please keep the keyboard away from liquid or humid environment, saunas, swimming pool, steam room and don't let the keyboard get wet in the rain.

2.Please don't expose the keyboard at too high or too low temperature condition.

3.Please don't put keyboard under sun for a long time. 4.Please don't put keyboard close to the flame, such as cooking stoves, candles or fireplace.

5. Avoid sharp objects scratching products, timely to recharge products to ensure the normal use.

## **FAQ**

1.The tablet PC can't connect the BT keyboard? 1) At first check the BT keyboard is into match code state, then open the

- table PC Bluetooth searching.
- 2) Checking the BT keyboard Battery is enough, the battery low is also lead to can't connect, you need charge.
- 2.The keyboard indication light always flashing when use?
- Keyboard indication always flashing when use, is means the battery will be no power , please charge the power as soon as possible.
- 3.The table PC display BT keyboard is disconnect?

The BT keyboard will into dormant to save the battery after some time

later no use; press any key the BT keyboard will be awaken and working.

Ж.

# Warranty Card User information Company or personage full name Contact address TEL Zip\_ The purchased product name and model NO. Purchased date This reason due to the product broken and damage is not include on the warranty. (1) Accident, misuse, improper operation, or any unauthorized repair, modified or removed **Certification** (2) Improper operation or maintenance, when operation violation Inspection: of the instructions or connection unsuitability power supply Production date: